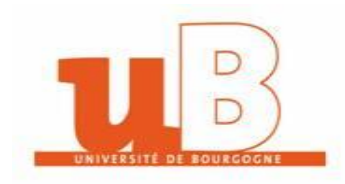

## **UFR SCIENCES HUMAINES - Département de Sociologie**

## **Année universitaire 2018 - 2019 Session 1 - Mai 2019**

## **Licence 1 Sociologie UE 9 - Statistiques Jean-Philippe ROLIN - Guido CARLET - Thierry COMBOT**

## Durée de l'épreuve : 2 heures

Ce sujet comporte 4 pages Calculatrice et formulaire autorisés NOM, Prénom : ………………………………………………………………………………………….... Numéro d'étudiant : ……………………………………………………………………………………….

*Chaque résultat numérique devra être précédé de la formule utilisée et du début du calcul.*

**EXERCICE 1.** Une étude réalisée en 2016 sur la surface d'occupation des logements donne les résultats suivants :

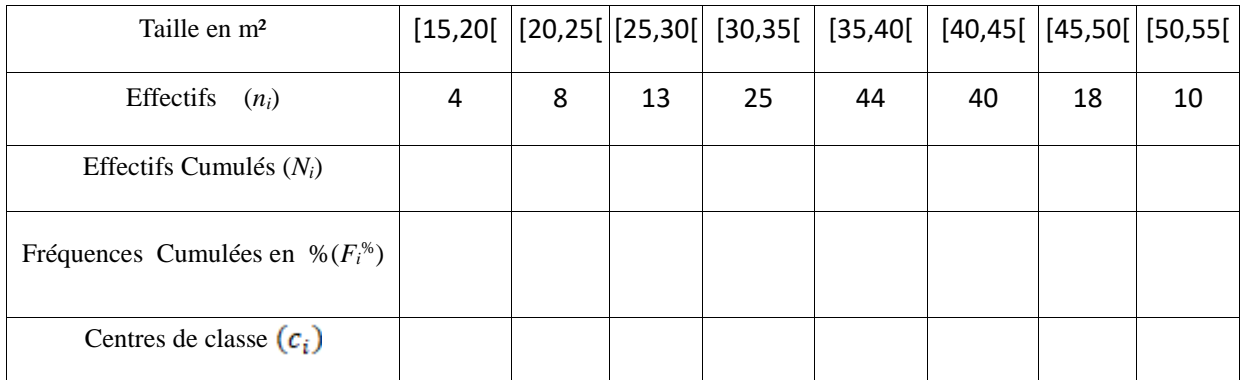

**1.1** Calculer la moyenne, l'écart-type et la médiane de cet échantillon :

 $m(X)=$ 

σ(*X*)=

 $m\acute{\epsilon}d(X)=$ 

**1.2** Dessiner le polygone des fréquences cumulées, et retrouver graphiquement la valeur de la médiane.

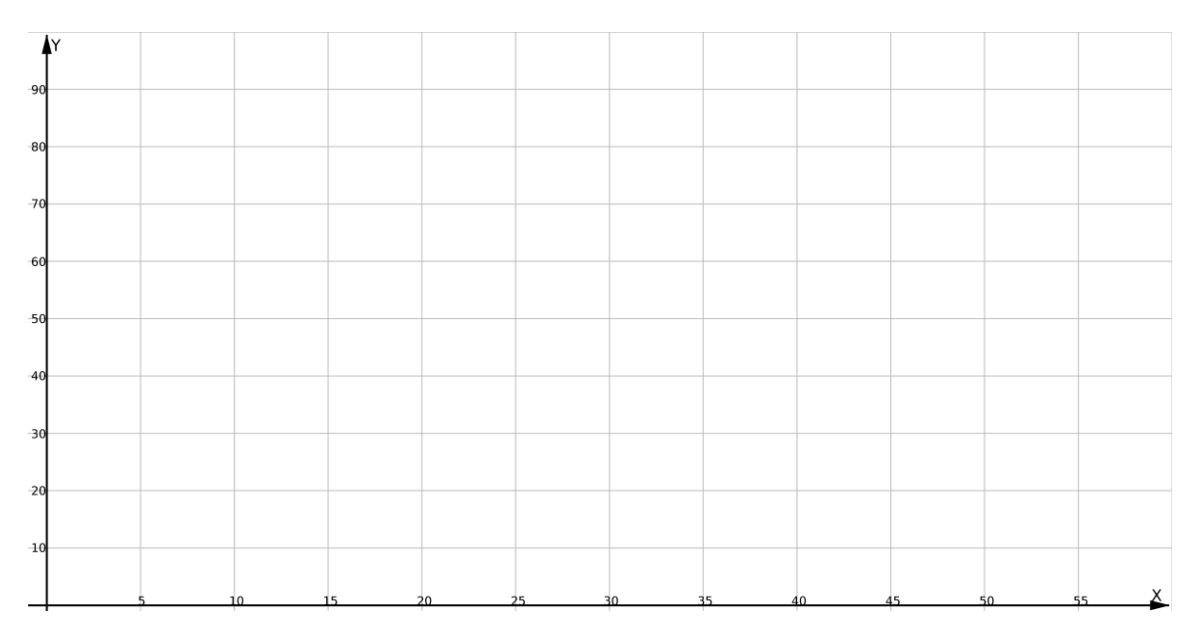

**1.3** Quelle est, en pourcentages, la proportion *p* d'habitants de cet échantillon occupant une surface de plus de 35  $m^2$  ?

*p=*

**EXERCICE 2.** L'analyse d'activité de différents conseils de prud'hommes donne le tableau suivant du nombre d'affaires concernant le secteur du commerce parmi toutes les affaires nouvelles reçues en janvier 2000.

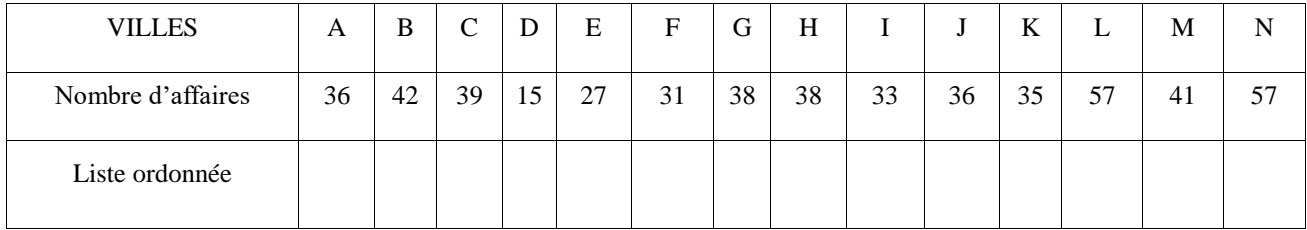

**2.1** Calculer le nombre moyen d'affaires traitées en janvier 2000.

*m(*X*)=*

**2.2** Calculer les quartiles et la médiane des résultats ci-dessus (en expliquant votre réponse d'une ligne)

 $Q_1 =$  med(*X*)=  $Q_3 =$ 

**2.3** Déterminer l'étendue de cet échantillon.

Etendue $(X)$ =

**EXERCICE 3.** Une entreprise souhaite faire des prévisions sur son chiffre d'affaires. Ses chiffres d'affaires réalisés depuis 2004 sont donnés (en millions d'euros) dans le tableau suivant.

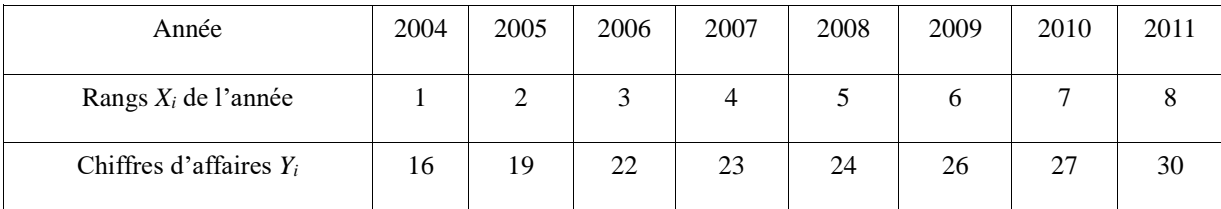

**3.1** Dessiner le nuage de points (*X<sup>i</sup> ,Yi*) sur la grille ci-dessous, et calculer son barycentre *G*.

*G=*

**3.2** Déterminer l'équation de la droite de régression de Mayer et dessiner cette droite sur la grille :

 $G_1$ =  $G_2$ =

Équation de la droite :

**3.3** Calculer les écart-types et les variances des deux variables *X* et *Y* :

*σ*(*X*)= *V*(*X*)= *σ*(*Y*)= *V*(*Y*)=

**3.4** Calculer la covariance et le coefficient de corrélation linéaire des deux variables :

 $Cov(X,Y)=$ 

 $r(X,Y)=$ 

**3.5** Déterminer l'équation de la droite de régression *DY/X* et de la droite de régression *DX/Y* et dessiner ces droites sur la grille :

Équation de *DY/X* :

Équation de *DX/Y* :

**3.6** En utilisant l'équation de la droite *DY/X* , prévoir le chiffre d'affaires en 2013 (qui est l'année de rang 10).

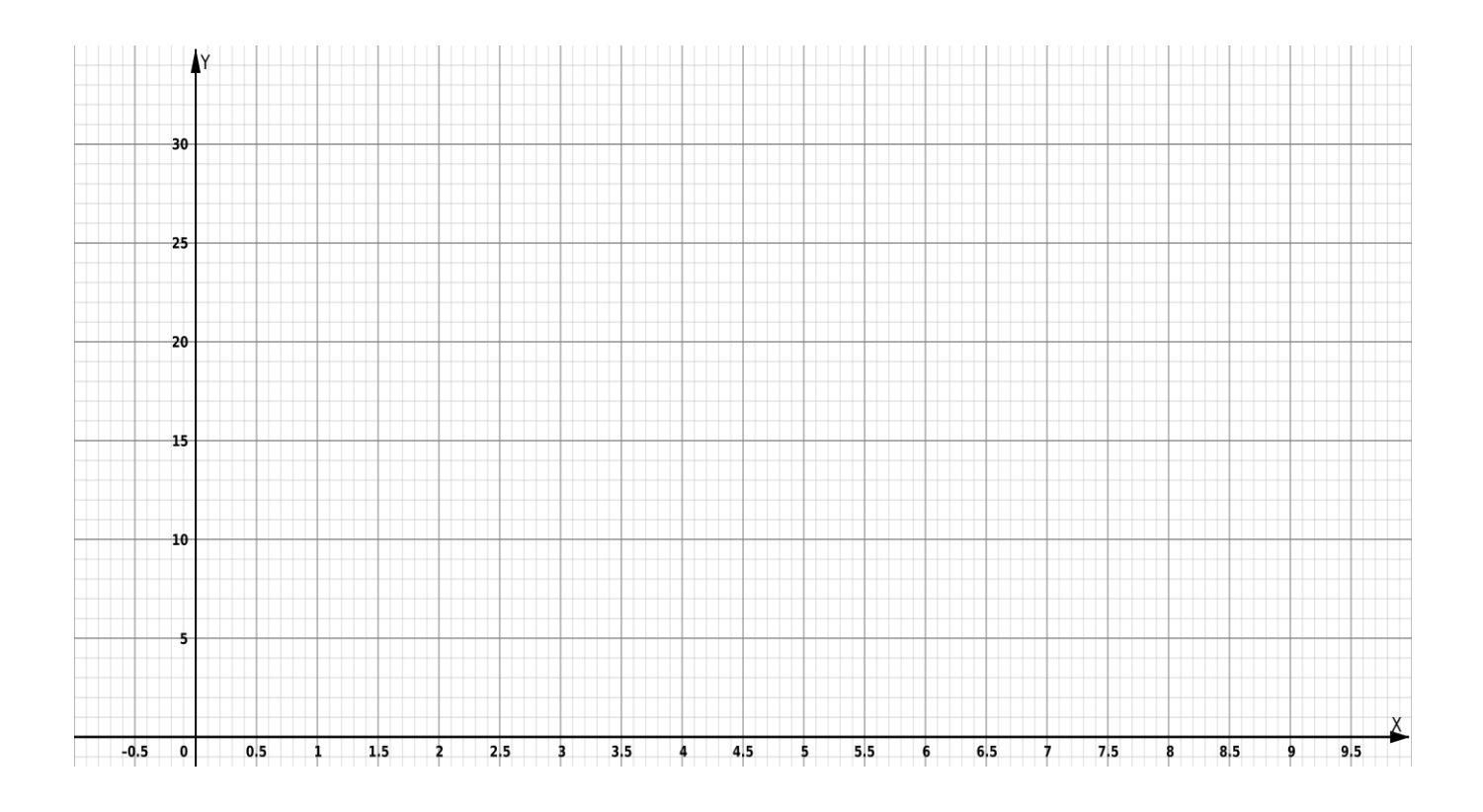